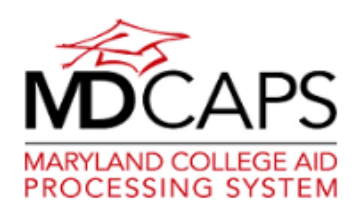

## Creating the MD CAPS Account

Start Here @ https://mhec.maryland.gov and scroll to the MD CAPS icon

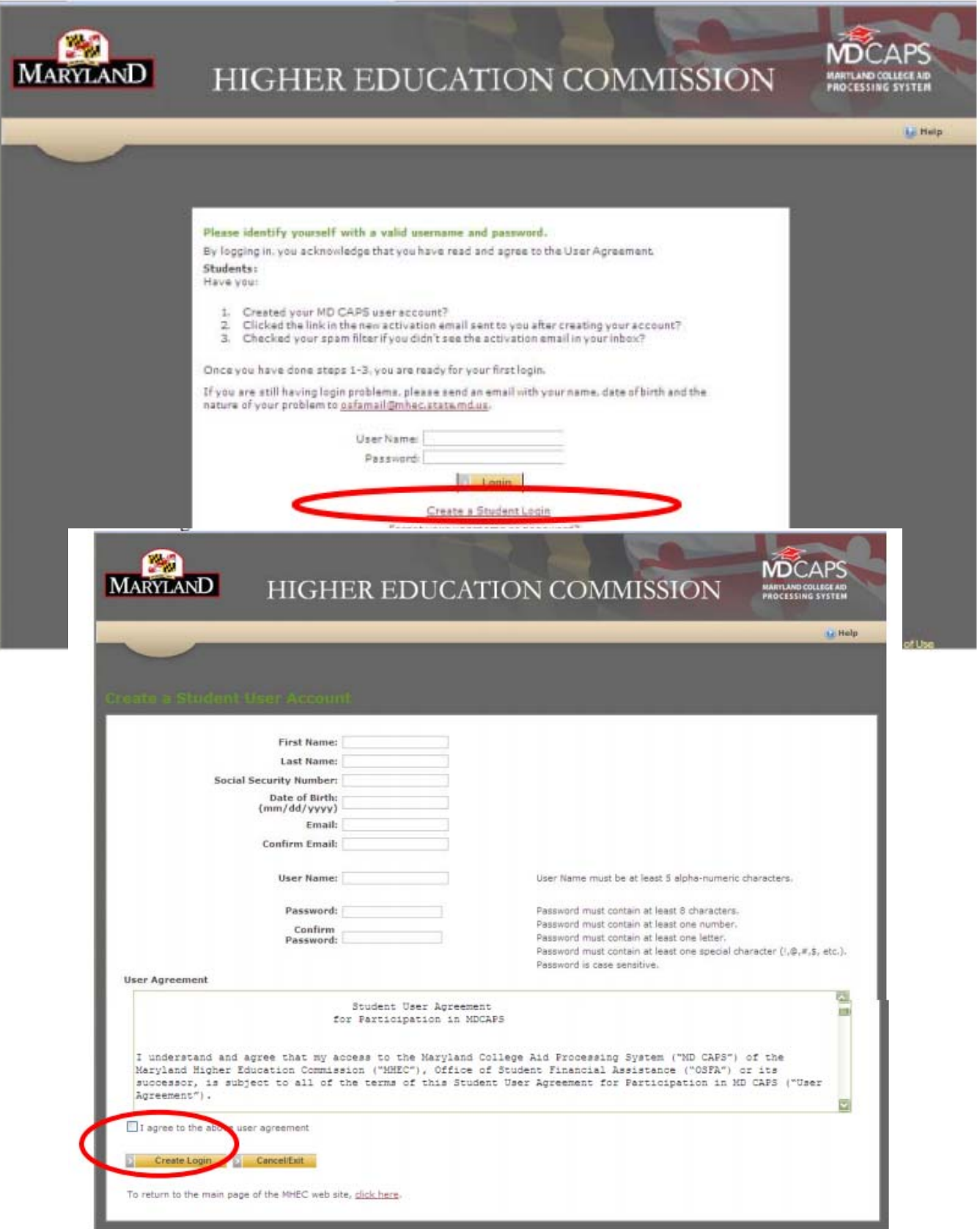